# 18 Reunião 19: 24/06/2021

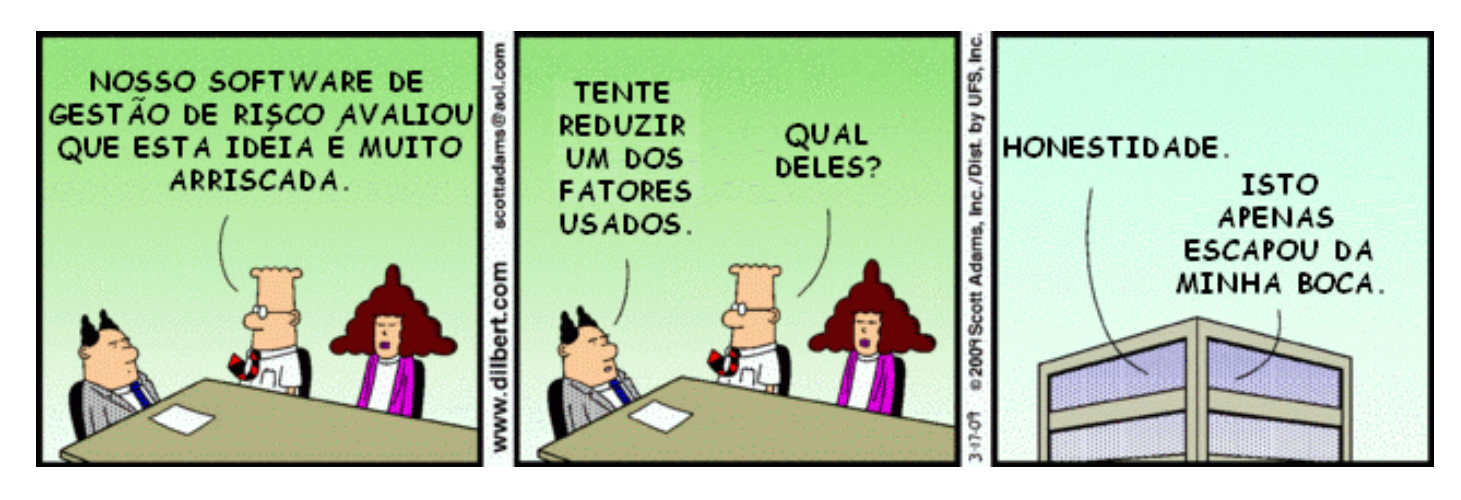

Figure 1: Dilbert de Scott Adams

## Reuniões passadas

- listas
- criar listas
- acessar itens da lista através de índices
- percorrer listas
- função len()
- comando de repetição for ... in range(ini, fim, passo):...
- função sum()
- fatias
- fatias em python
- apelidos × clones

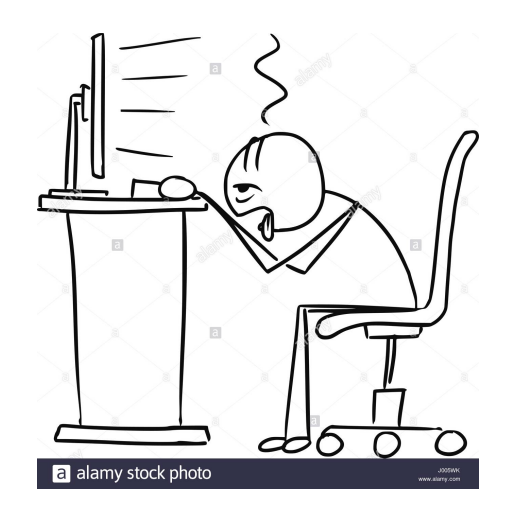

Figure 2: Fonte: www.alamy.com

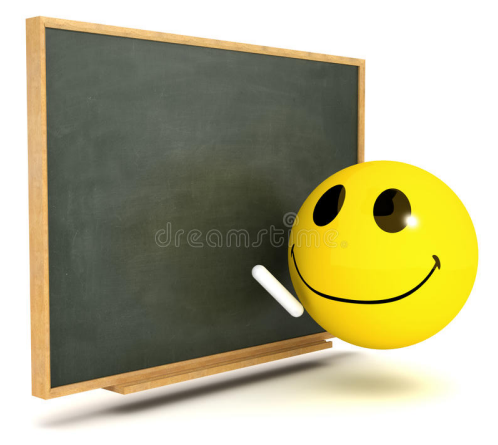

Figure 3: Fonte: Dreamstime.com

· Mutabilidade · Listas sã bichos mutaveus · Fatigo sã clones Atribuições so criam ou alteranment apelidós, vaniaren Atribuicon no man clones

## 18.2 Exercício: risque multiplos

Escreva uma função risque multiplos() que recebe um inteiro positivo k e uma lista crivo e altera a lista atribuindo False a toda posição de crivo cujo índice é um múltiplo de k maior que k. Por exemplo,

```
In [2]: crivo = [True] * 10
In [3]: crivo
Out[3]: [True, True, True, True, True, True, True, True, True, T
In [4]: risque_multiplos(2, crivo)
In [5]: crivo
Out[5]: [True, True, True, True, False, True, False, True, False
```
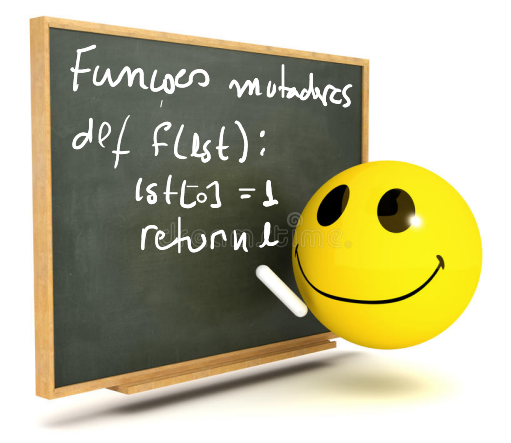

Figure 4: Fonte: Dreamstime.com

#### 18.2.1 Solução

Está função é mutadora pois altera a lista que é recebida como parâmetro.

```
#------------------------------------------------------------------
def risque multiplos(k, crivo):
                                            fum\zeta\over\zeta m\longleftarrow'''(int, list) -> None
    RECEBE um inteiro k > 0 e uma lista crivo.
    ALTERA a lista atribuindo False a toda posição de crivo
      cujo índice é um múltiplo de k maior que k.
    EXEMPLO:
    In [2]: crivo = [True] * 10In [3]: crivo
    Out[3]: [True, True, True, True, True, True, True, True, True,
    In [4]: risque_multiplos(2,crivo)
    In [5]: crivo
    Out[6]: [True, True, True, True, False, True, False, True, Fal
    1 1 1n = len(crivo)for i in range(k+k, n, k):
        crivo[i] = False
```
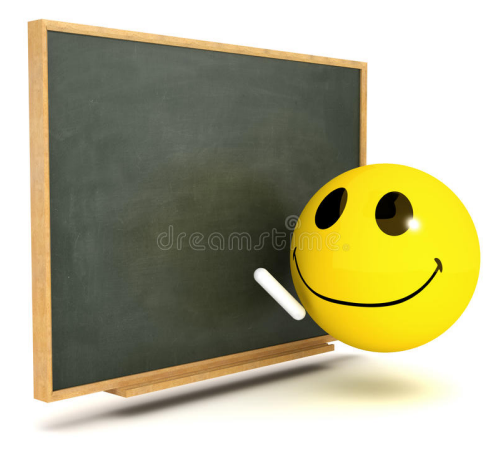

Figure 5: Fonte: Dreamstime.com

## 18.3 Apelidos versus Clones

a pelidos

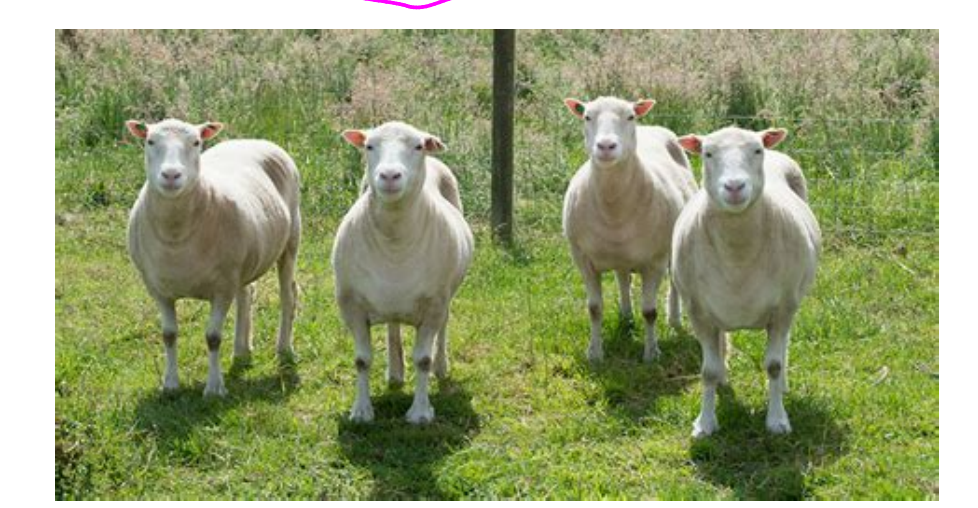

2 sa clones, cépias

Figure 6: Fonte: sciencenews.org

Listas são coisas, objetos **mutáveis**. Podemos alterar seu componentes ou acrescentar novos componentes.

```
In [1]: 1stA = [1, 2, 3, 'oi']In [2]: lstA
    Out[2]: [1, 2, 3, 'oi']
    In [3]: 1stA[1] = NoneIn [4]: lstA
    Out[4]: [1, None, 3, 'oi']
    In [5]: lstA = lstA + [True]In [6]: lstA
    Out[6]: [1, None, 3, 'oi', True]
Fatias são cópias idênticas ou clones de uma sublista
    In [9]: cloneA = lstA[:]
```
In [10]: cloneA Out[10]: [1, None, 3, 'oi', True] In  $[11]$ : cloneA $[4]$  = 3.14 In [12]: cloneA Out[12]: [1, None, 3, 'oi', 3.14] In [13]: lstA Out[13]: [1, None, 3, 'oi', True]

Atribuições só criam ou modificam (apelidos) não criam clones. Váriáveis são apelidos, nomes que damos a coisas, objetos que pretendemos usar mais tarde.

In  $[14]$ : lstB = lstA # lstB e lstA agora são apelidos para uma In [15]: lstA Out[15]: [1, None, 3, 'oi', True] In [16]: lstB Out[16]: [1, None, 3, 'oi', True] In  $[17]$ :  $1stA[1] = False$ In [18]: lstA Out[18]: [1, False, 3, 'oi', True] In [19]: lstB Out[19]: [1, False, 3, 'oi', True]

Para identificar se duas variáveis são apelidos para o mesmo objeto podemo usar o operador $(i\mathbf{s})$ 

```
In [20]: lstA is lstB
Out[20]: True
In [21]: lstA == lstB
Out[21]: True
```
Dois objetos pode ser iguais sem ser o mesmo objeto.

```
In [22]: lstC = lstB[:] # lstC é apelido para um clone de B
In [23]: lstC
Out[23]: [1, False, 3, 'oi', True]
In [24]: lstB
Out[24]: [1, False, 3, 'oi', True]
In [25]: lstB == lstC
Out[25]: True
In [26]: lstB is lstC
Out[26]: False
```
É evidente de duas variáveis são apelidos para um mesmo objetos então elas são iguais.

```
In [31]: lstD = lstC # apelidos para uma mesma lista
In [32]: lstD
Out[32]: [1, False, 3, 'oi', True]
In [33]: lstC
Out[33]: [1, False, 3, 'oi', True]
In [34]: lstD == lstC
Out[34]: True
In [35]: lstD is lstC
Out[35]: True
```
## 18.4 Exercício: crivo de Eratóstenes

Escreva um programa que leia um número natural n e imprima todos os primos menores ou iguais a n.

#### Exemplos

Programa que imprime todos os primos menores que ou igual a n Digite n: 20 Primos: 2 3 5 7 11 13 17 19

Programa que imprime todos os primos menores que ou igual a n Digite n: 100 Primos: 2 3 5 7 11 13 17 19 23 29 31 37 41 43 47 53 59 61 67 71 73 79 83 89 97

#### Crivo de Erastótenes

Se você está em busca de inspiração, talvez o que segue ajude.

No século três A.C., o astrônomo grego Eratóstenes desenvolveu um algoritmo para determinar todos os números primos até um dado número inteiro positivo n. Para aplicar o algoritmo, inicialmente, escrevemos a lista dos inteiros entre 2 e n. Por exemplo, se n fosse 20 teríamos a lista

2 3 4 5 6 7 8 9 10 11 12 13 14 15 16 17 18 19 20

Em seguida, selecione o primeiro número da lista indicando que encontramos um primo. Agora, percorremos a lista riscando todos os múltiplos do número selecionado, já que nenhum deles é primo.

Após executarmos o primeiro passo do algoritmo teríamos selecionado 2 e riscado todos os múltiplos de 2:

2 3 X 5 X 7 X 9 XX 11 XX 13 XX 15 XX 17 XX 19 XX

Agora simplesmente repetimos o processo selecionando o primeiro número da lista que não tenha sido selecionado e que não tenha sido riscado. No caso selecionamos e riscamos todos os múltiplos desse número. No exemplo, selecionamos 3 e riscamos os seus múltiplos obtendo:

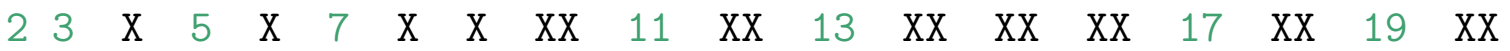

Repetindo esse processo até que todo número na lista tenha sido selecionado ou tenha sido riscado chegamos a:

2 3 X 5 X 7 X X XX 11 XX 13 XX XX XX 17 XX 19 XX

Os números que não foram riscados são primos e os demais são compostos.

Esse algoritmo para gerar essa lista de primos é chamado de Crivo de Era-tóstenes.

Veja a seguir uma animação desse algoritmo copiada da página Crivo de Eratóstenes<br>na Wikipédia.<br>Vejan 65 passos na Wikipédia.

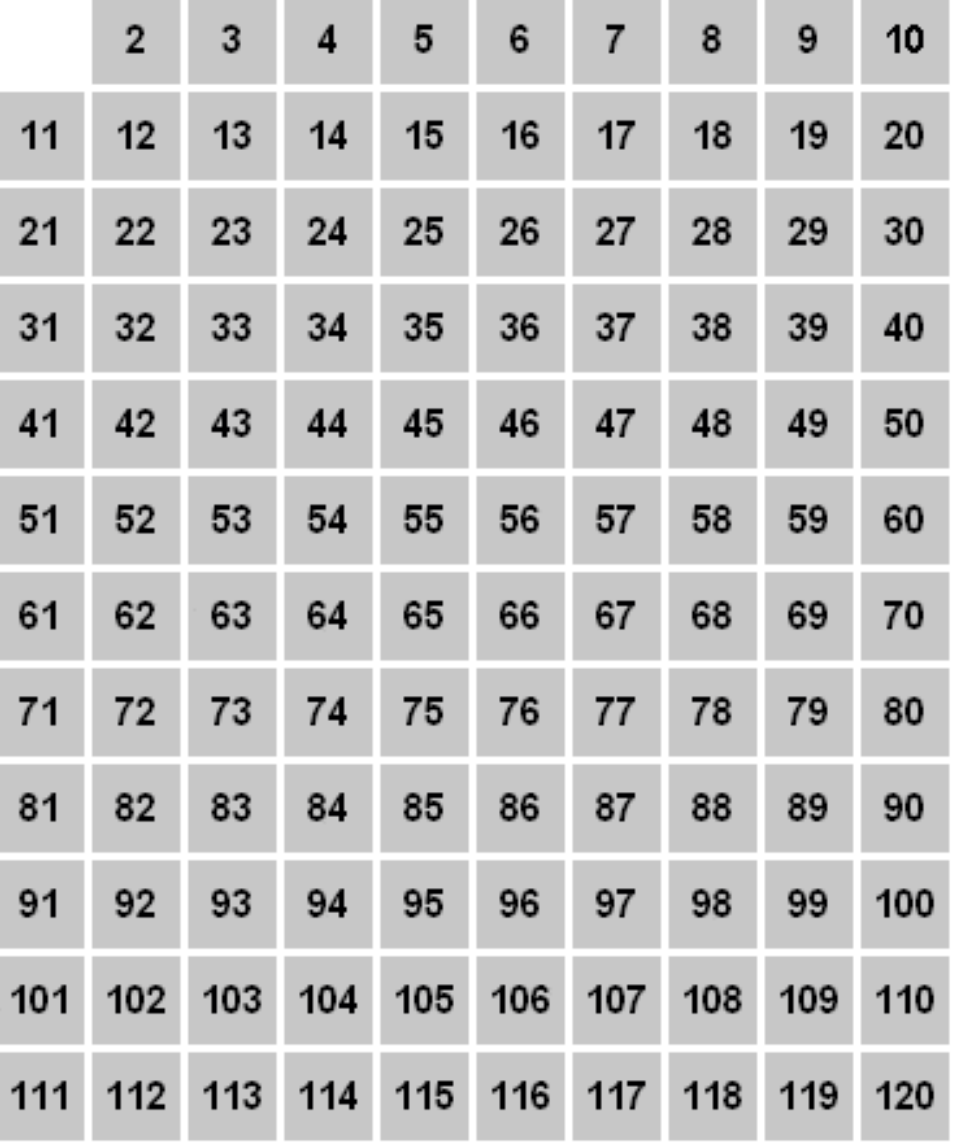

**Prime numbers** 

## Esqueleto de solução

Aqui vai uma proposta de esqueleto de solução

(a) Escreva uma função risque multiplos() que recebe um inteiro positivo k e uma lista crivo e altera a lista atribuindo False a toda posição de crivo cujo índice é um múltiplo de k maior que k. Por exemplo,

```
In [2]: crivo = [True] * 10
In [3]: crivo
Out[3]: [True, True, True, True, True, True, True, True, True, T
In [4]: risque_multiplos(2, crivo)
In [5]: crivo
Out[5]: [True, True, True, True, False, True, False, True, False
```
(b) Escreva uma função crivo\_eratostenes() que recebe um inteiro  $n \geq 0$  e retorna uma lista com todos os números primos até n inclusive. Os primos na lista devem estar em ordem crescente. Por exemplo,

```
In [6]: crivo eratostenes(29)
Out[6]: [2, 3, 5, 7, 11, 13, 17, 19, 23, 29]
In [7]: crivo_eratostenes(20)
Out[7]: [2, 3, 5, 7, 11, 13, 17, 19]
```
(c) Escreva uma função main() que lê um inteiro  $n \geq 0$  e *imprime* todos os números primos números primos até n inclusive.

## Solução

```
def main():
    \left( ' \right)' () \rightarrow None
    Programa que L\hat{E} um número inteiro n \ge 0.
    IMPRIME todos os primos menores ou igual a n.
    O programa é uma implementação do Crivo de Eratóstenes.
    Exemplo:
    Programa que imprime todos os primos menores que ou igual a n
    Digite n: 20
    Primos: 2 3 5 7 11 13 17 19
    \mathbf{r}print("Programa que imprime todos os primos menores que ou igual
    n = int(input("Digiten: "))print("Primos: ", end="")
    primos = crivo eratostenes(n)for i in range(len(primos)):
        print(f"{primos[i]}", end=" ") # end="" para não mudar de l
    print() # muda de linha
```
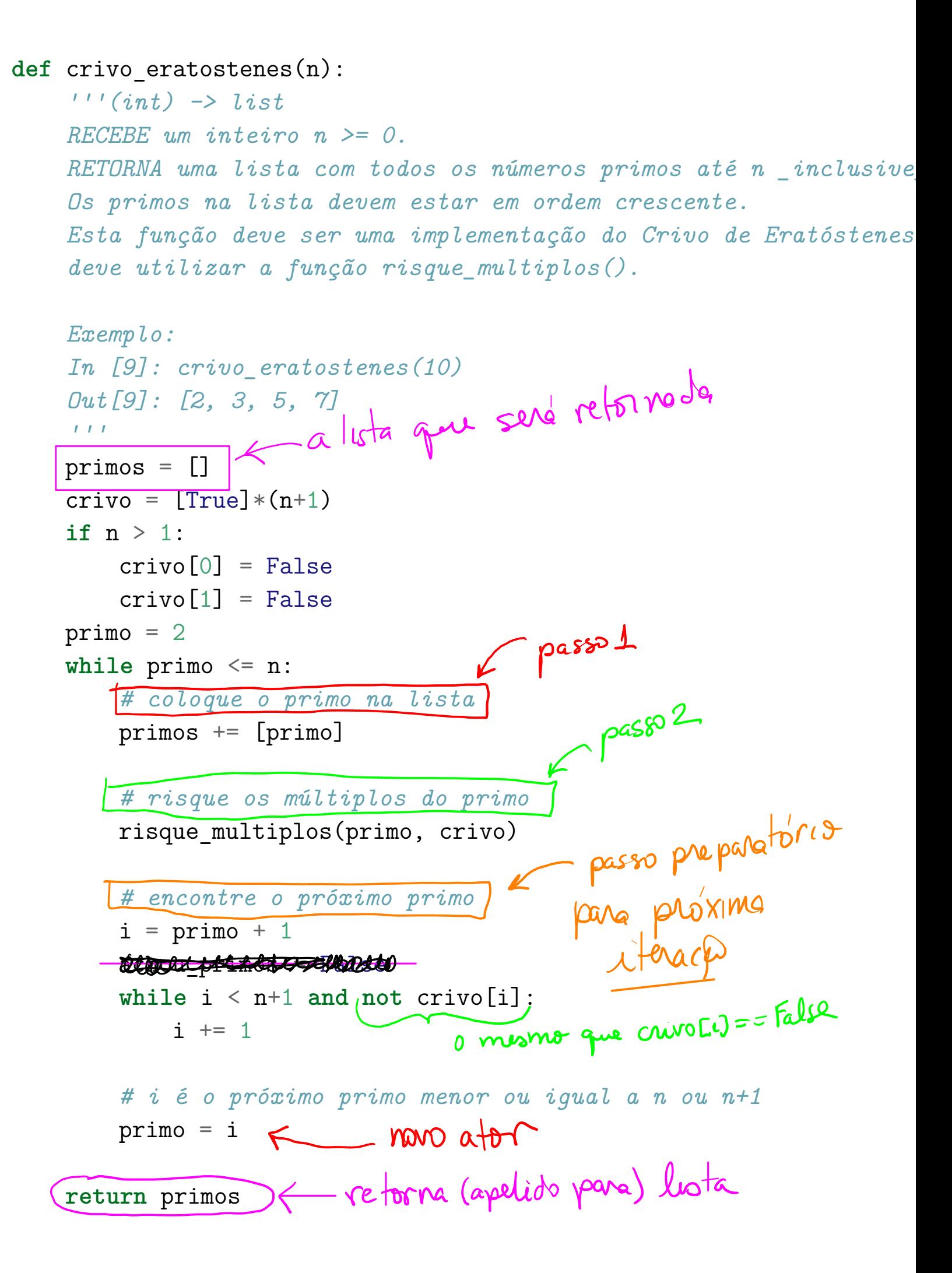

#----------------------------------------------------------------- def risque multiplos(k, crivo):  $\left( \begin{array}{cc} i & i \\ i & k \end{array} \right)$   $\Rightarrow$  None RECEBE um inteiro k > 0 e uma lista crivo. ALTERA a lista atribuindo False a toda posição de crivo cujo índice é um múltiplo de k maior que k. EXEMPLO: In  $[2]$ : crivo =  $[True] * 10$ In [3]: crivo Out[3]: [True, True, True, True, True, True, True, True, True, In [4]: risque\_multiplos(2,crivo) In [5]: crivo Out[6]: [True, True, True, True, False, True, False, True, Fal  $\mathbf{1}$  $n = len(crivo)$ for i in range $(k+k, n, k)$ :  $crivo[i] = False$ 

```
#------------------------------------------------------------
if __name__ == "__main__":
   main()
```